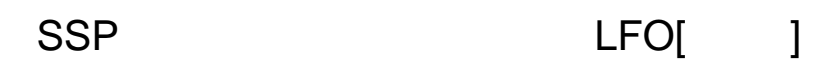

 $\begin{bmatrix} 1 & 1 \end{bmatrix}$ SSP

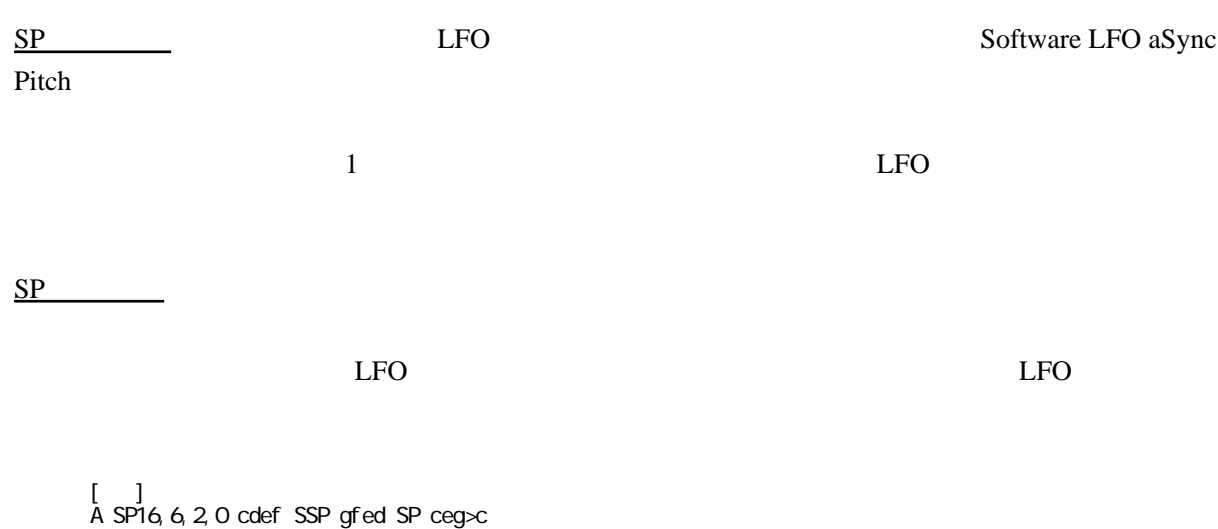

 $\quad \text{cdef} \qquad \qquad \text{gfed} \qquad \qquad \text{ceg} \times \text{c}$ 

 $S$ P  $\qquad \qquad$